#### **SAS Analysis Examples Replication C5**

```
* SAS Analysis Examples Replication for ASDA 2nd Edition, SAS v9.4 TS1M3 ; 
* Berglund April 2017 
* Chapter 5 ;
libname d "P:\ASDA 2\Data sets\nhanes 2011 2012\" ;
ods listing ;
ods graphics off ;
options nodate nonumber ;
ods rtf style=minimal bodytitle ;
data c5 nhanes ;
 set d.nhanes1112 sub 8aug2016 ;
int wtmec2yr = int(wtmec2yr) ;
female=0 ; 
if riagendr=2 then female = 1 ; 
if age > 45 then age45=1 ; else age45=0 ;
run ;
title "Example 5.1 : generate weighted histogram of cholesterol" ;
proc sgplot ;
where age18p=1 ; 
histogram lbxtc / weight = wtmec2yr ;
run ;
title "Example 5.2:generate weighted boxplot of cholesterol by gender" ;
proc sgplot ;
where age18p=1 ;
vbox lbxtc / category=female weight=wtmec2yr ; 
run;
title "Example 5.3 : Population totals using NCSR data " ;
libname ncsr "P:\ASDA 2\Data sets\ncsr\" ;
data c5 ncsr ;
set ncsr.ncsr sub 13nov2015 ;
 * create variables needed for NCSR examples ;
ncsrwtsh_pop = ncsrwtsh * (209128094 / 9282) ;
run ;
proc surveymeans sum stderr clsum ;
strata sestrat ; cluster seclustr ; weight ncsrwtsh pop ;
var mde ; 
run ;
proc surveymeans sum stderr clsum ;
domain mar3cat ;
strata sestrat ; cluster seclustr ; weight ncsrwtsh pop ;
var mde ; 
run ;
title "Example 5.4 : Total HH Wealth using HRS 2012 data " ;
libname hrs "P:\ASDA 2\Data sets\HRS 2012\";
data c5_hrs ;
 set hrs.hrs sub 28sep2016 ;
 if nfinr=1 then finr=1 ; else if nfinr=0 then finr=0 ; else finr=. ;
 if gender=2 then female=1 ; else female=0 ;
if nage >=70 then age70=1 ; else age70=0 ;
run ;
proc surveymeans all ;
 strata secu ; cluster stratum ; weight nwgthh ;
 var h11atota ;
```

```
where finr=1 ;
run ;
title "Example 5.5: Estimating the Mean Value of Household Income using the 2012 HRS Data." ;
proc surveymeans all ;
 strata secu ; cluster stratum ; weight nwgthh ;
var h11itot ;
 where finr=1 ;
run ;
title "Example 5.6: Estimating Mean Systolic Blood Pressure using the NHANES Data." ; 
proc surveymeans data=c5_nhanes ; 
 strata sdmvstra ; cluster sdmvpsu ; weight wtmec2yr ;
 var bpxsy1 ;
 domain age18p ;
run ;
title "Example 5.7: Estimating the Mean Value of Total Household Wealth using the HRS Data." ;
proc surveymeans data=c5_hrs ;
 strata secu ; cluster stratum ; weight nwgthh ;
 var h11atota ;
where finr=1 ;
run ;
title "Example 5.8: Estimation of the Population Standard Deviations of NHANES 2011-2012 Measures 
of High-density and Total Cholesterol Level.";
proc means data=c5_nhanes mean std vardef=wdf ;
 weight wtmec2yr ;
where age18p=1 ;
var lbdhdd lbxtc ;
run ;
title "Example 5.9: Estimating Population Quantiles for Total Household Wealth Using the HRS Data." 
;
proc surveymeans data=c5_hrs varmethod=jk percentile=(25 50 75) ; 
strata stratum ; cluster secu ; weight nwgthh ;
domain finr ;
var h11atota ;
run ;
ods text="Example 5.10: Estimating the Lorenz Curve and Gini Coefficient for the 2012 HRS Population 
Distribution of Total Household Wealth. Not available in SAS SURVEY procedures" ;
title "Example 5.11: Estimation of the Correlation of Adults' Total and High-Density Cholesterol 
Measures in the 2011-2012 NHANES.";
proc means data=c5_nhanes mean ;
 where age18p=1 ;
 var lbdhdd lbxtc ;
weight wtmec2yr ;
run ;
proc corr data=c5_nhanes ;
where age18p=1 ;
var lbdhdd lbxtc ;
weight wtmec2yr ;
run ;
data c5 nhanes 1 ;
 set c5 nhanes ;
 stdlbxtc=(lbxtc - 194.4355)/41.05184 ;
stdlbdhdd = (lbdhdd - 52.83826) / 14.93157 ;
run ;
```

```
proc surveyreg data=c5_nhanes_1 ; 
 strata sdmvstra ; cluster sdmvpsu ; weight wtmec2yr ;
 domain age18p;
model stdlbdhdd = stdlbxtc ;
run ;
title "Example 5.12: Estimating the Population Ratio of High Density to Total Cholesterol for U.S. 
Adults. ";
proc surveymeans data=c5_nhanes ;
strata sdmvstra ; cluster sdmvpsu ; weight wtmec2yr ;
domain age18p;
ratio lbdhdd/lbxtc ;
run ;
title "Example 5.13: Estimating the Proportions of Males and Females Age >= 70 with Diabetes Using 
the HRS Data." ;
proc surveymeans data=c5_hrs ; 
 strata stratum ; cluster secu ; weight nwgtr ; 
domain age70 * gender ;
var diabetes ;
run ;
title "Example 5.14: Estimating Mean Systolic Blood Pressure for Males and Females Age > 45 using 
the 2011-2012 NHANES data.";
proc surveymeans data=c5_nhanes ;
 strata sdmvstra ; cluster sdmvpsu ; weight wtmec2yr ;
domain age45*riagendr ;
var bpxsy1 ;
run ;
title "Example 5.15: Estimating Differences in Mean Total Household Wealth Between HRS Subpopulations 
Defined by Educational Attainment Level.";
proc surveymeans data=c5_hrs ;
 strata stratum ; cluster secu ; weight nwgthh ; 
 domain finr * edcat ;
var h11atota ;
run ;
proc surveyreg data=c5_hrs ;
 strata stratum ; cluster secu ; weight nwgthh ;
 domain finr ;
 class edcat ; 
model h11atota=edcat / solution ;
lsmeans edcat / diff ;
run ;
title "Example 5.16: Estimating Differences in Mean Total Household Wealth from 2010 to 2012 using 
Data from the HRS study. " ;
libname hrs10 12 "P:\ASDA 2\Data sets\HRS 2012\hrs 2010" ;
data hrs_2010_2012_c5 ;
 set hrs10 12.hrs 2010 2012 both ;
 * prepare data for analysis ;
hhweight = mwgthh ; if year=2012 then hhweight = nwgthh ; 
totwealth=h10atota ; if year=2012 then totwealth=h11atota ;
 finr2010 = 0 ; if (year = 2010 & mfinr = 1) then finr2010=1 ; 
finr2012 = 0 ; if (year = 2012 & nfinr = 1) then finr2012=1 ;
finr2010_2012 = 0 ; if finr2010 = 1 | finr2012 = 1 then finr2010_2012=1 ;
run ;
proc surveyreg data=hrs_2010_2012_c5 ;
 strata stratum ; cluster secu ; weight hhweight ;
 domain finr2010_2012 ;
```

```
class year ; 
model totwealth=year / solution ;
lsmeans year / diff ; 
run ;
ods rtf close ;
```
# Output

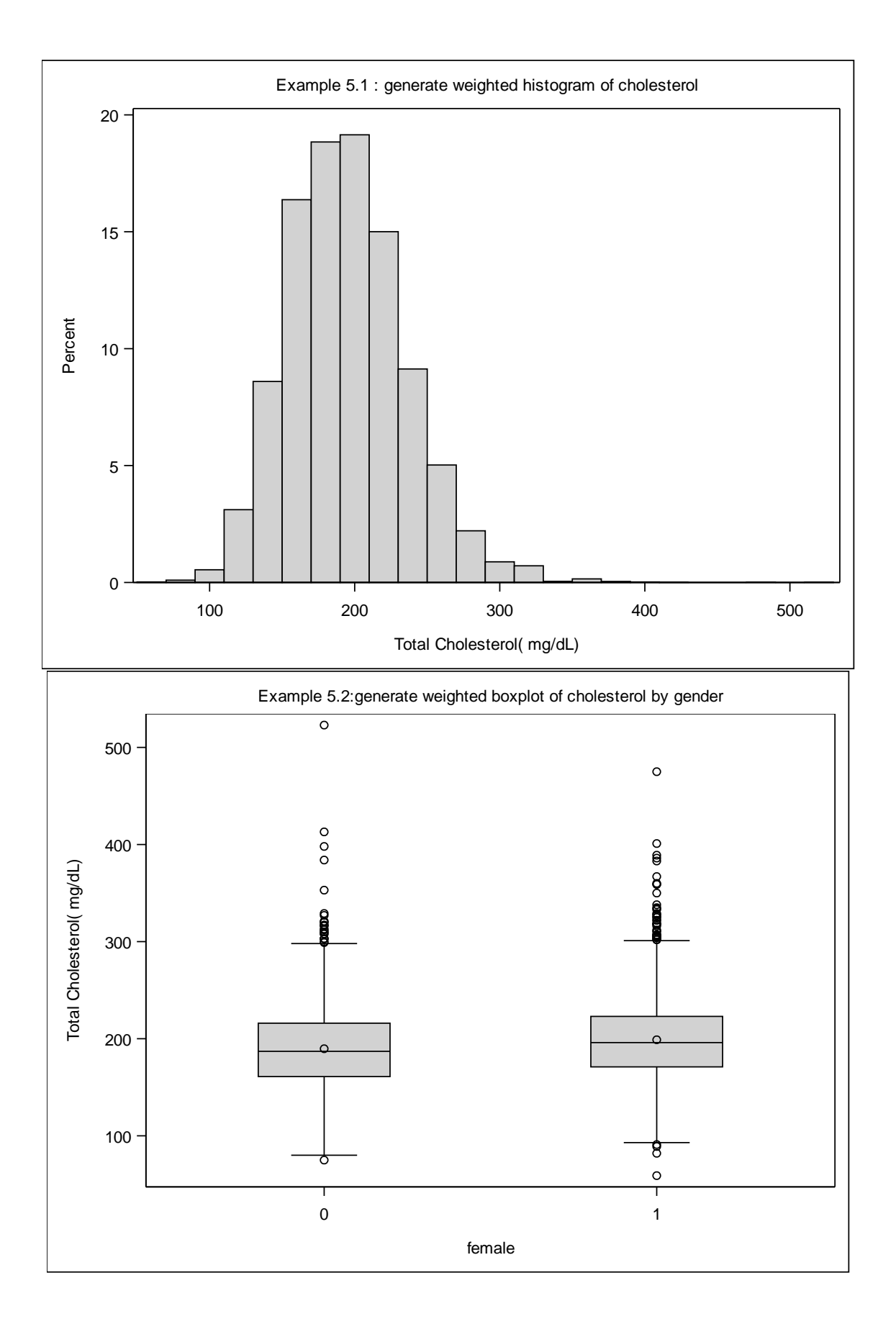

Example 5.3 : Population totals using NCSR data

| Data Summary           |           |
|------------------------|-----------|
| Number of Strata       | 42        |
| Number of Clusters     | 84        |
| Number of Observations | 9282      |
| Sum of Weights         | 209128097 |

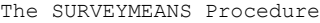

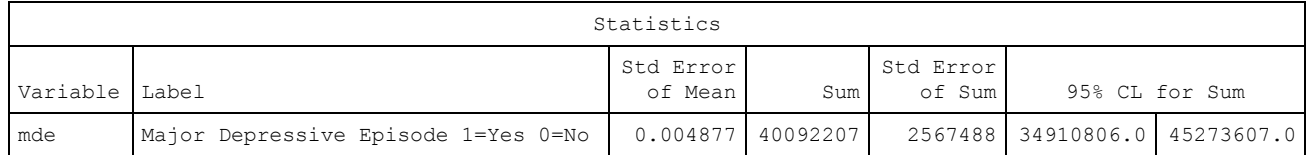

Example 5.3 : Population totals using NCSR data

# The SURVEYMEANS Procedure

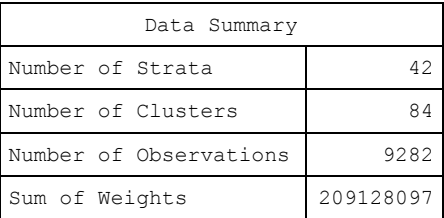

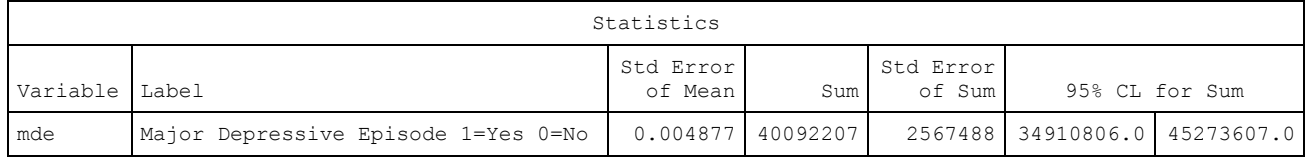

# Example 5.3 : Population totals using NCSR data

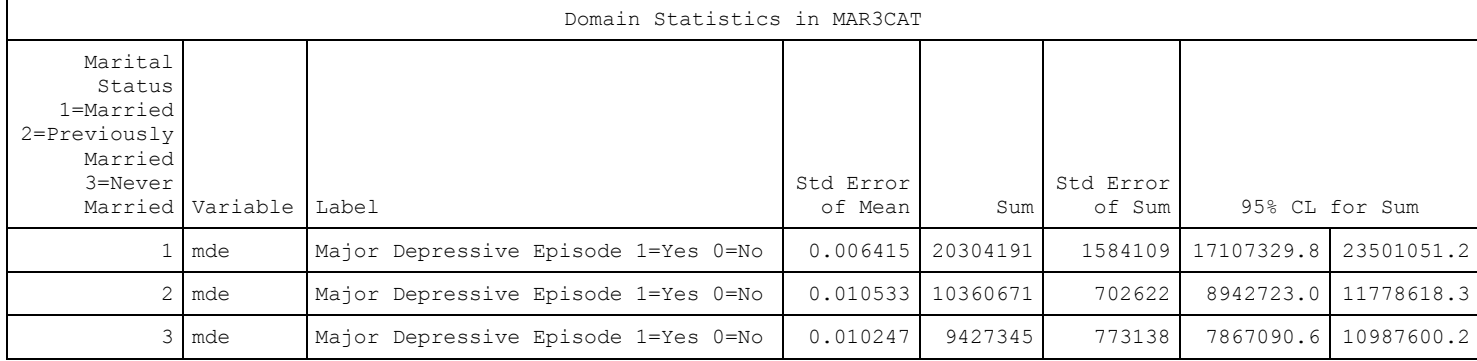

# Example 5.4 : Total HH Wealth using HRS 2012 data

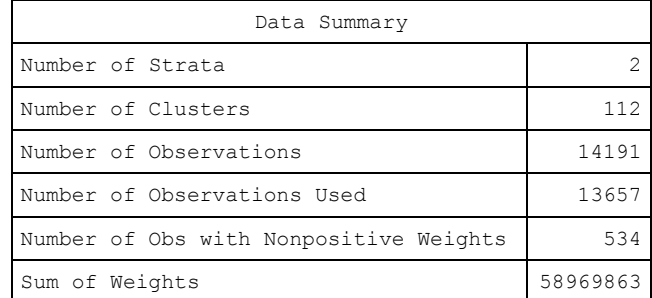

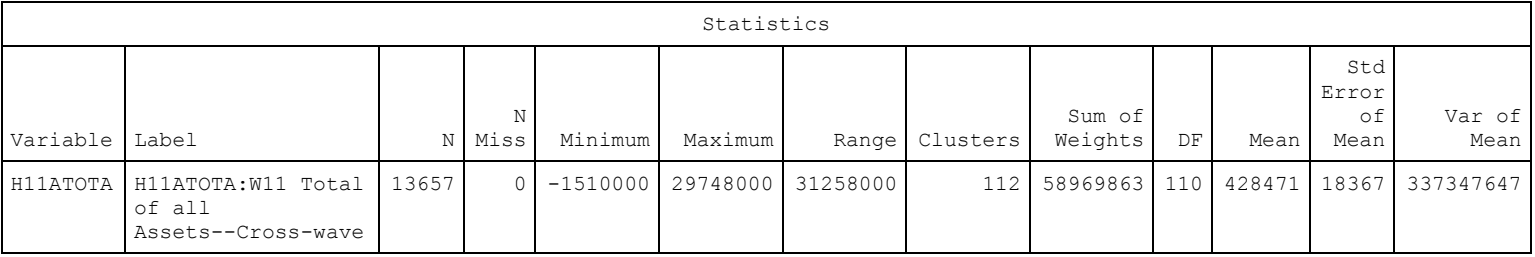

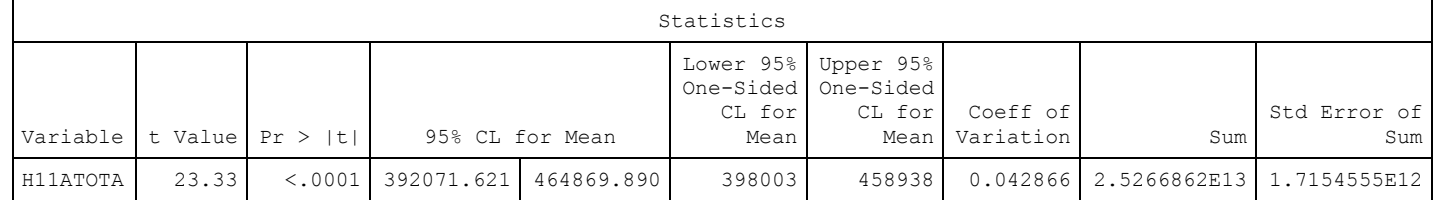

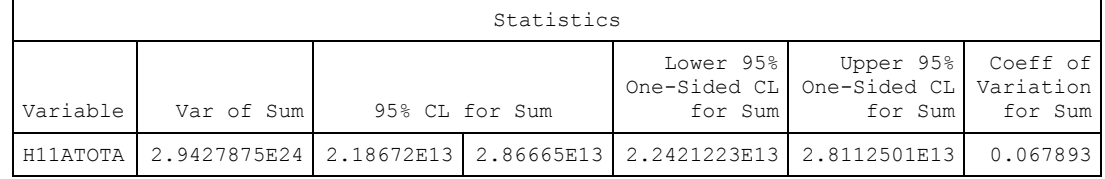

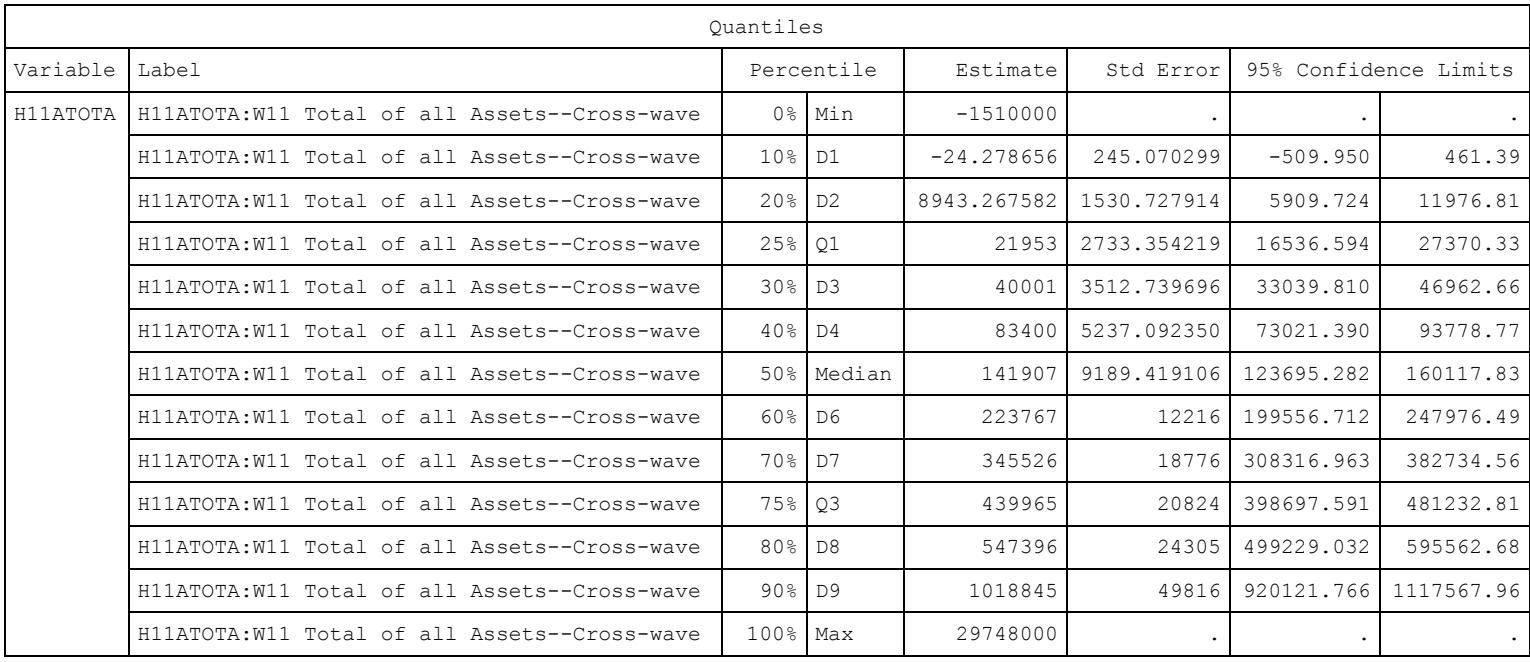

# Example 5.5: Estimating the Mean Value of Household Income using the 2012 HRS Data.

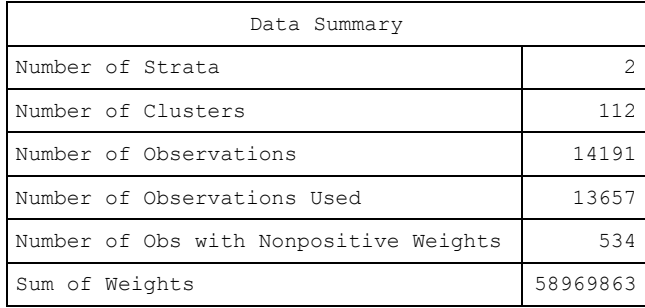

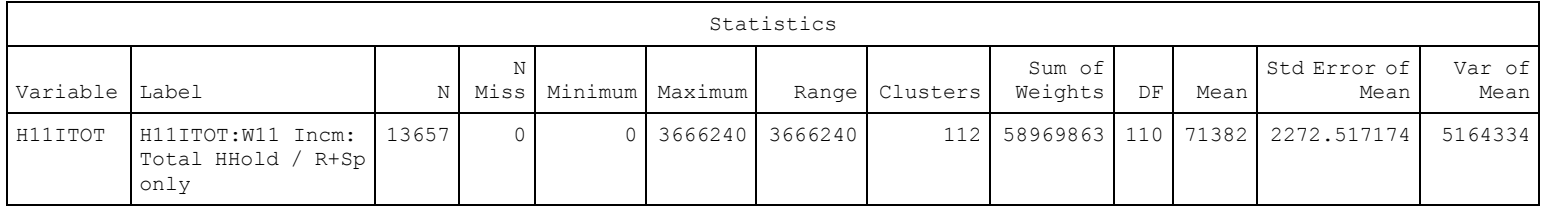

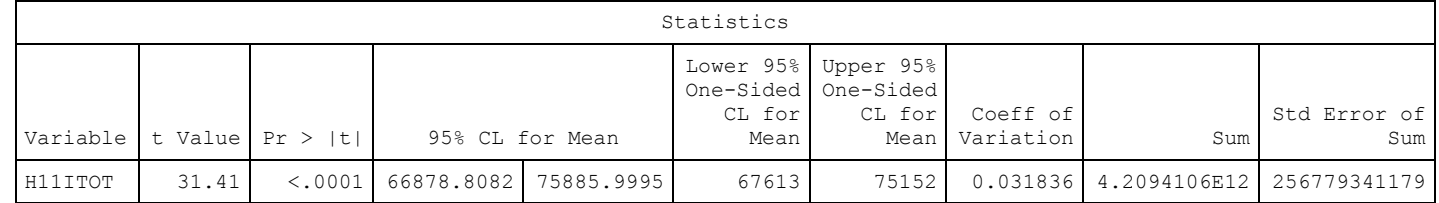

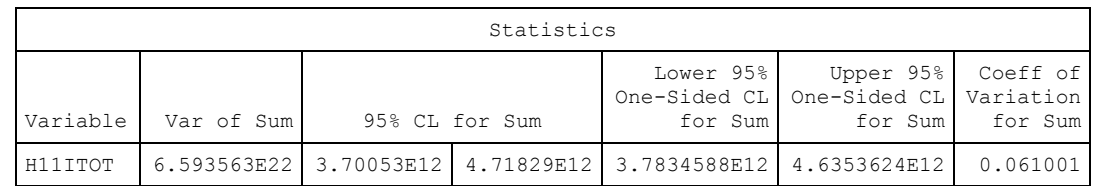

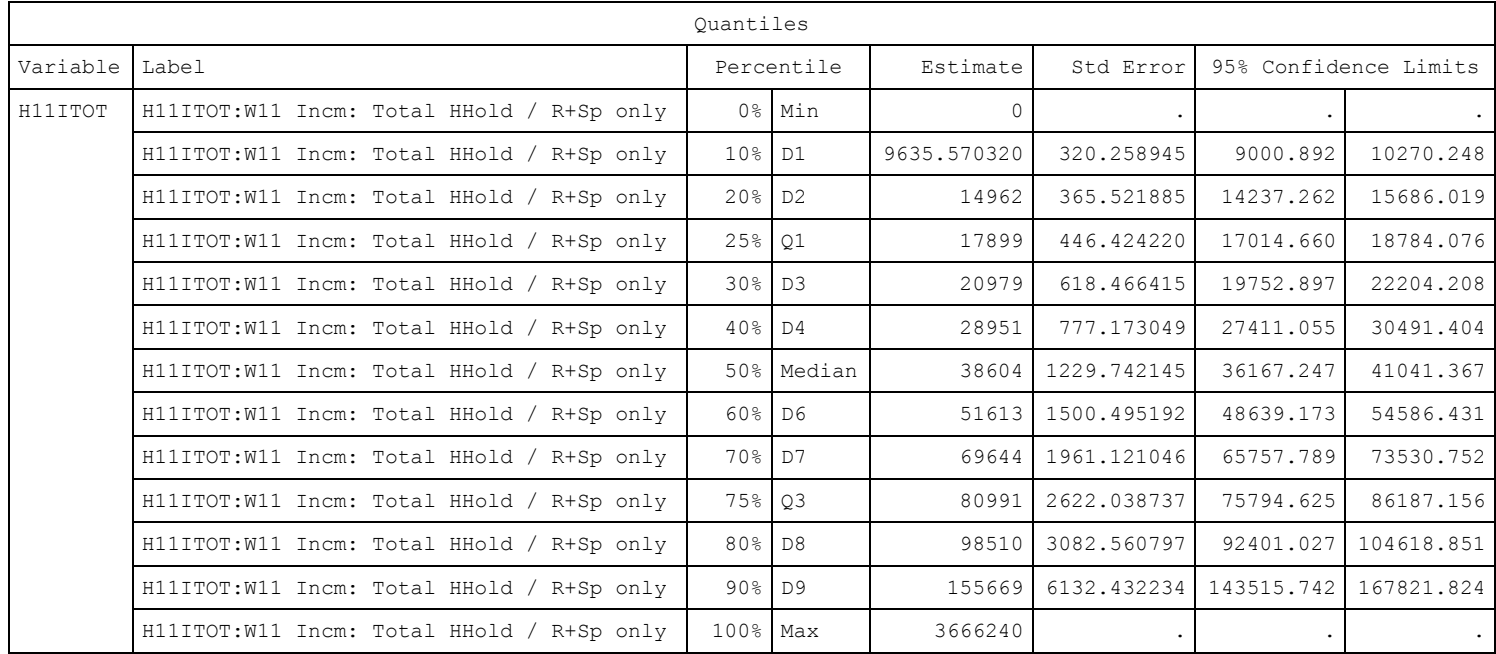

## Example 5.6: Estimating Mean Systolic Blood Pressure using the NHANES Data.

### The SURVEYMEANS Procedure

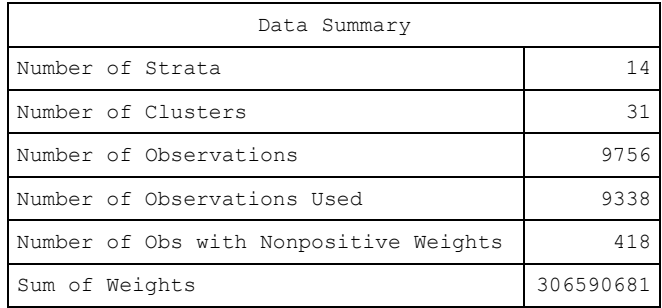

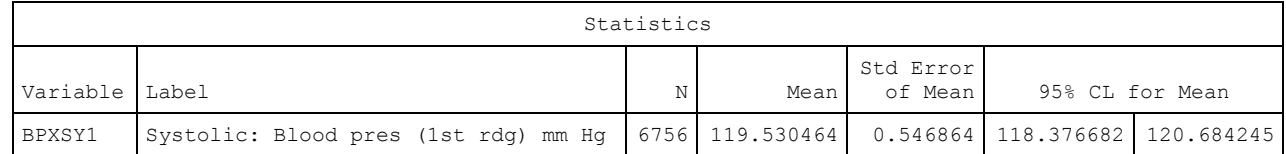

Example 5.6: Estimating Mean Systolic Blood Pressure using the NHANES Data.

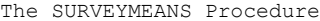

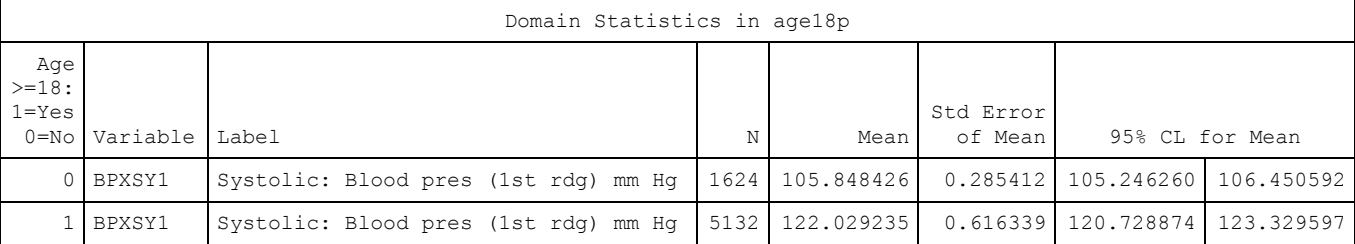

Example 5.7: Estimating the Mean Value of Total Household Wealth using the HRS Data.

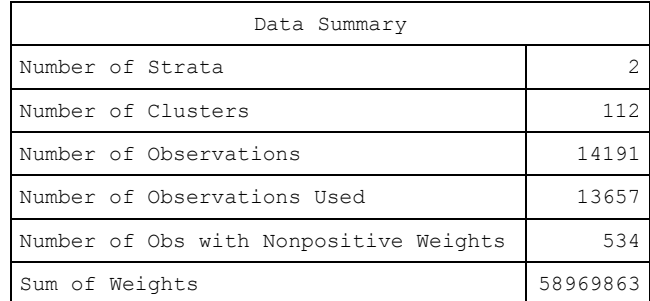

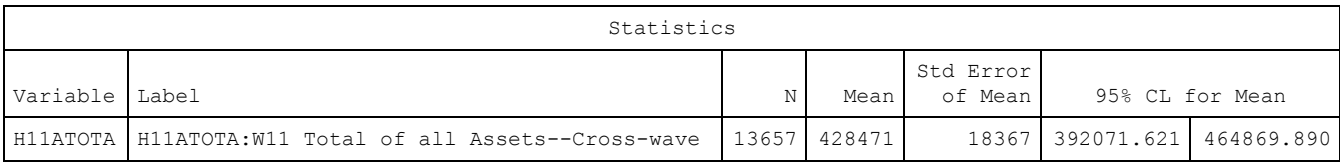

#### Example 5.8: Estimation of the Population Standard Deviations of NHANES 2011-2012 Measures of High-density and Total Cholesterol Level.

#### The MEANS Procedure

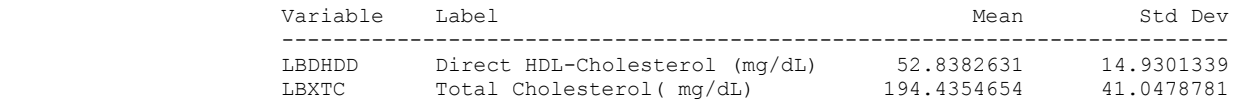

Example 5.9: Estimating Population Quantiles for Total Household Wealth Using the HRS Data.

#### The SURVEYMEANS Procedure

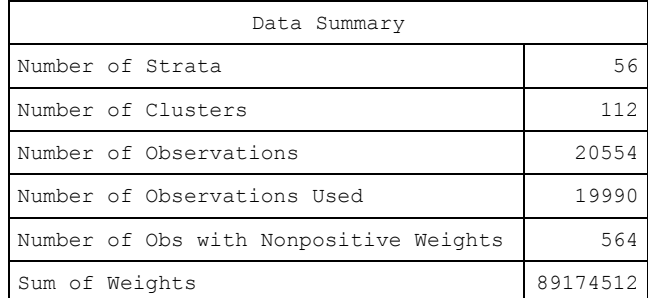

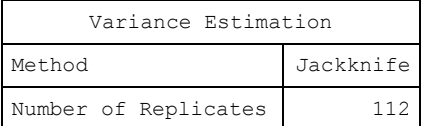

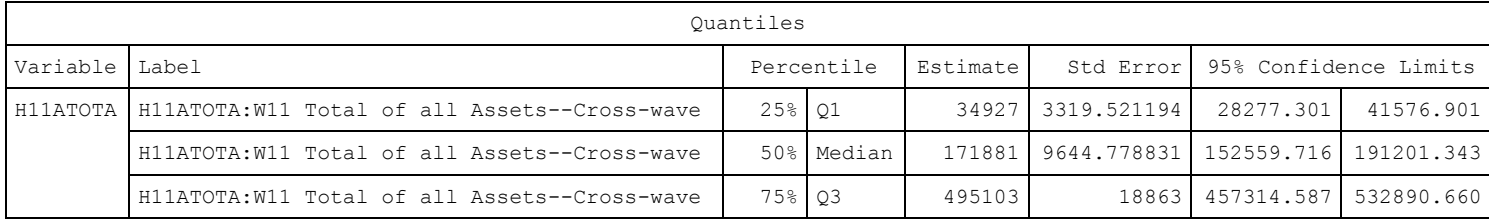

Example 5.9: Estimating Population Quantiles for Total Household Wealth Using the HRS Data.

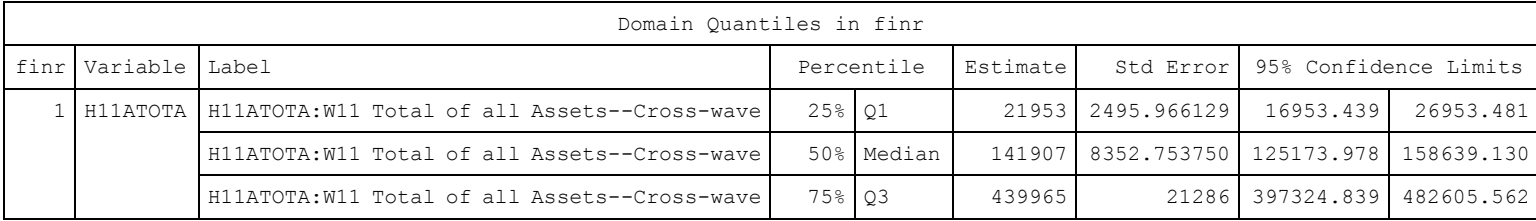

Example 5.10: Estimating the Lorenz Curve and Gini Coefficient for the 2012 HRS Population Distribution of Total Household Wealth. Not available in SAS SURVEY procedures

The MEANS Procedure

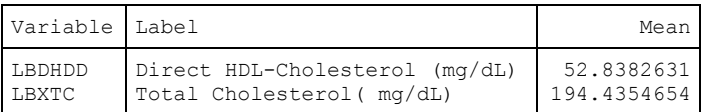

Example 5.11: Estimation of the Correlation of Adults' Total and High-Density Cholesterol Measures in the 2011-2012 NHANES.

The CORR Procedure

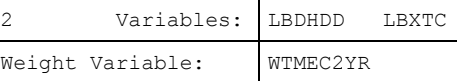

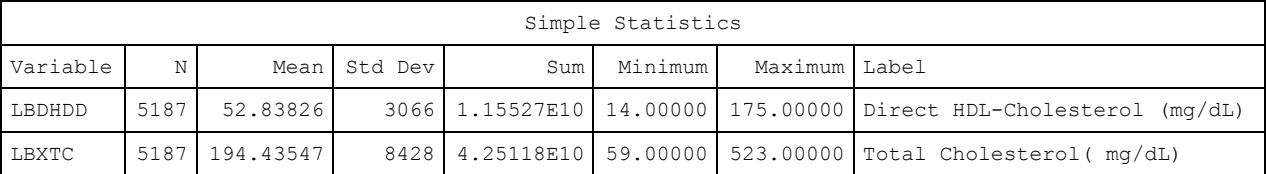

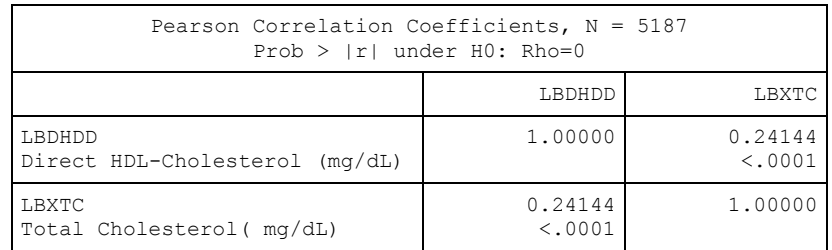

The SURVEYREG Procedure

Regression Analysis for Dependent Variable stdlbdhdd

| Data Summary               |              |
|----------------------------|--------------|
| Number of Observations     | 6988         |
| Sum of Weights             | 260814685    |
| Weighted Mean of stdlbdhdd | $-0.0044356$ |
| Weighted Sum of stdlbdhdd  | $-1156879.7$ |

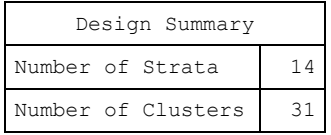

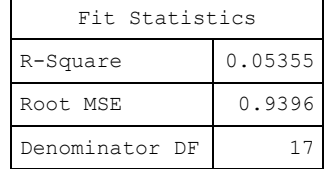

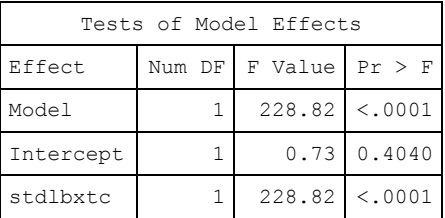

The denominator degrees of freedom for the F tests is 17.

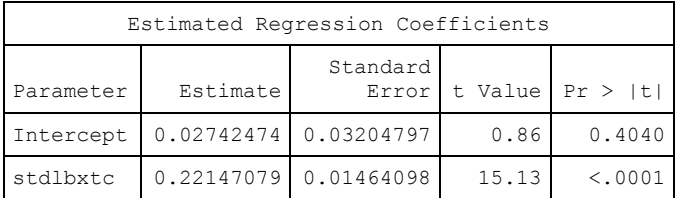

The degrees of freedom for the t tests is 17.

The SURVEYREG Procedure

Age >=18: 1=Yes 0=No=0

Domain Regression Analysis for Variable stdlbdhdd

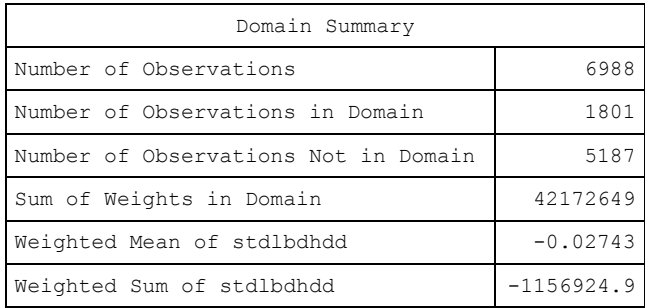

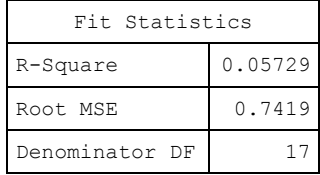

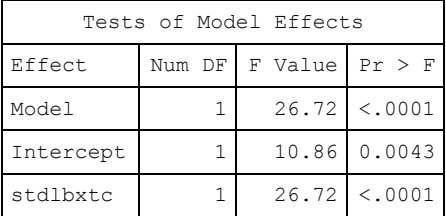

The denominator degrees of freedom for the F tests is 17.

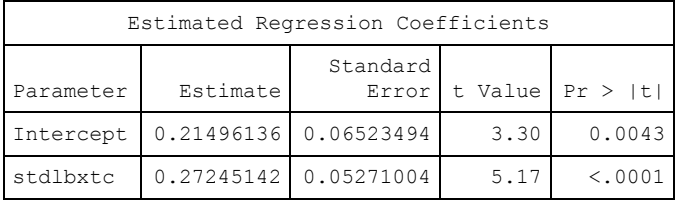

The degrees of freedom for the t tests is 17.

The SURVEYREG Procedure

Age >=18: 1=Yes 0=No=1

Domain Regression Analysis for Variable stdlbdhdd

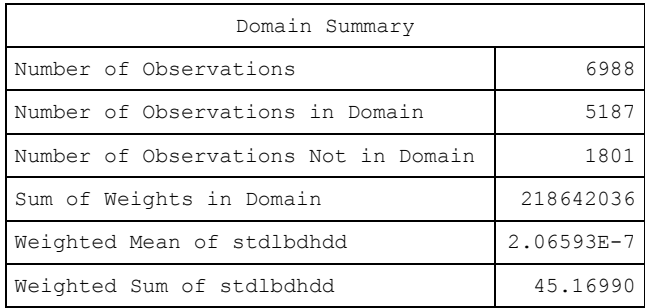

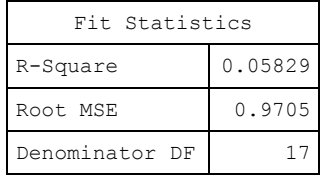

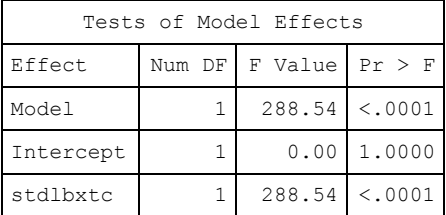

The denominator degrees of freedom for the F tests is 17.

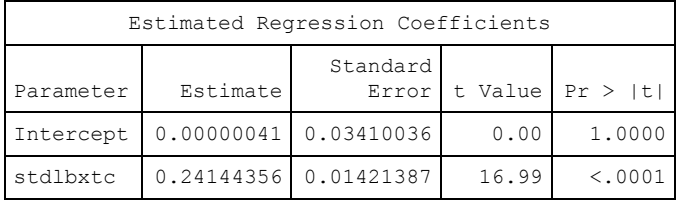

The degrees of freedom for the t tests is 17.

Example 5.12: Estimating the Population Ratio of High Density to Total Cholesterol for U.S. Adults.

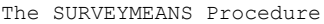

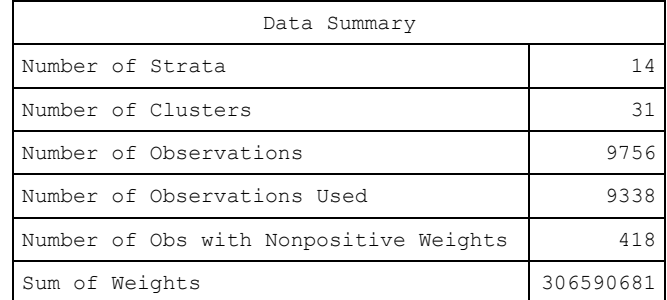

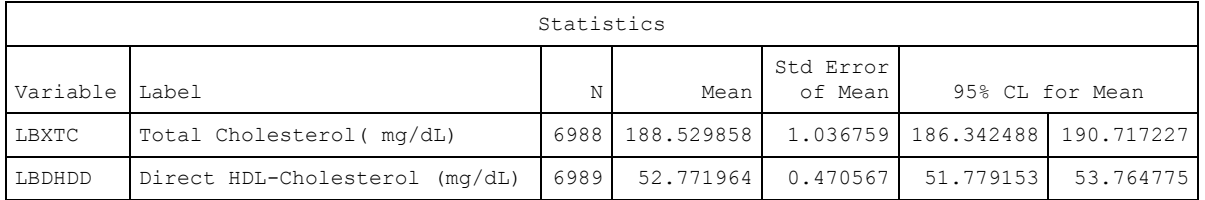

Example 5.12: Estimating the Population Ratio of High Density to Total Cholesterol for U.S. Adults.

The SURVEYMEANS Procedure

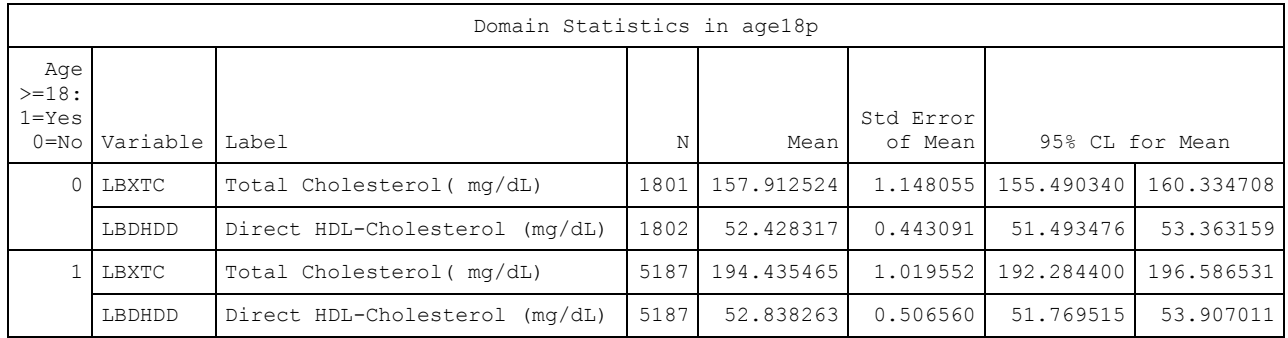

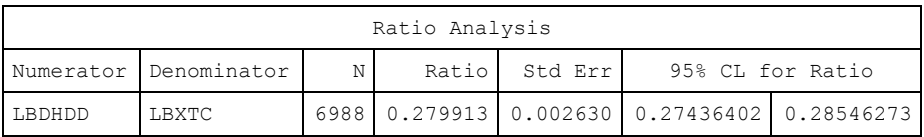

Example 5.12: Estimating the Population Ratio of High Density to Total Cholesterol for U.S. Adults.

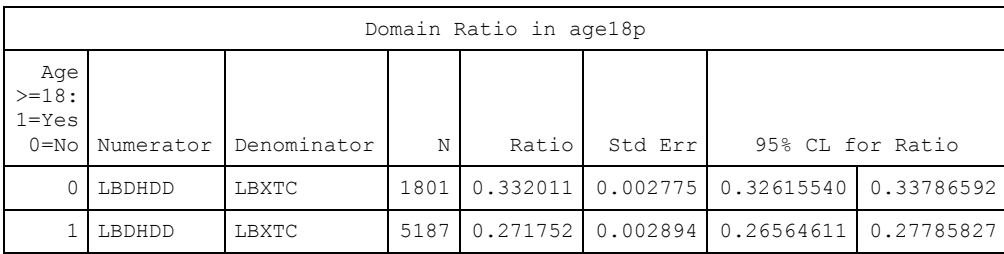

Example 5.13: Estimating the Proportions of Males and Females Age >= 70 with Diabetes Using the HRS Data.

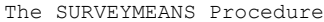

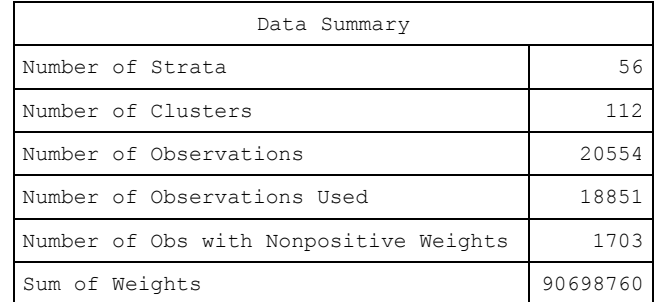

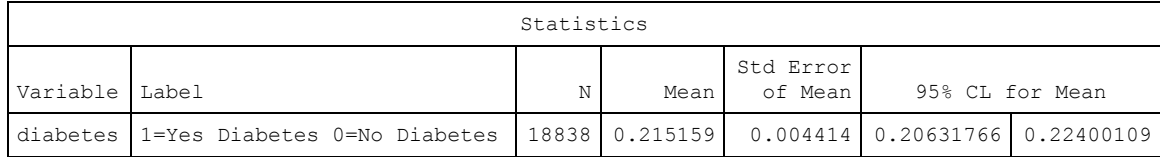

Example 5.13: Estimating the Proportions of Males and Females Age >= 70 with Diabetes Using the HRS Data.

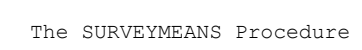

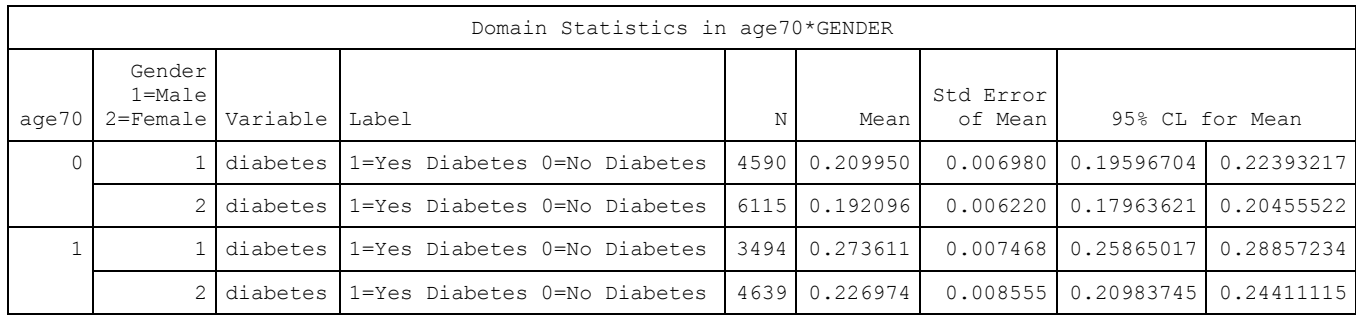

Example 5.14: Estimating Mean Systolic Blood Pressure for Males and Females Age > 45 using the 2011-2012 NHANES data.

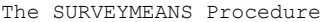

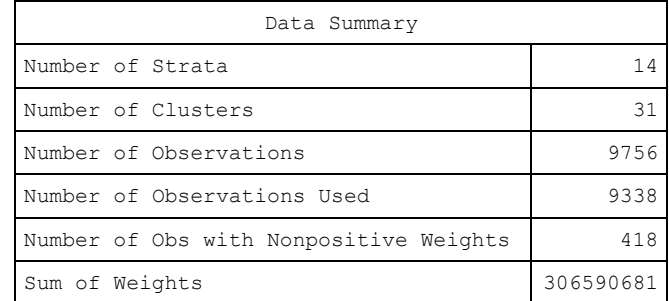

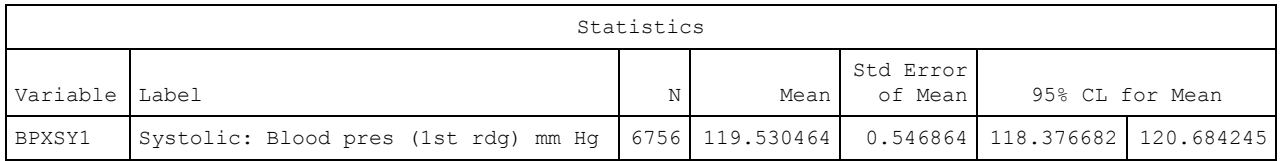

Example 5.14: Estimating Mean Systolic Blood Pressure for Males and Females Age > 45 using the 2011-2012 NHANES data.

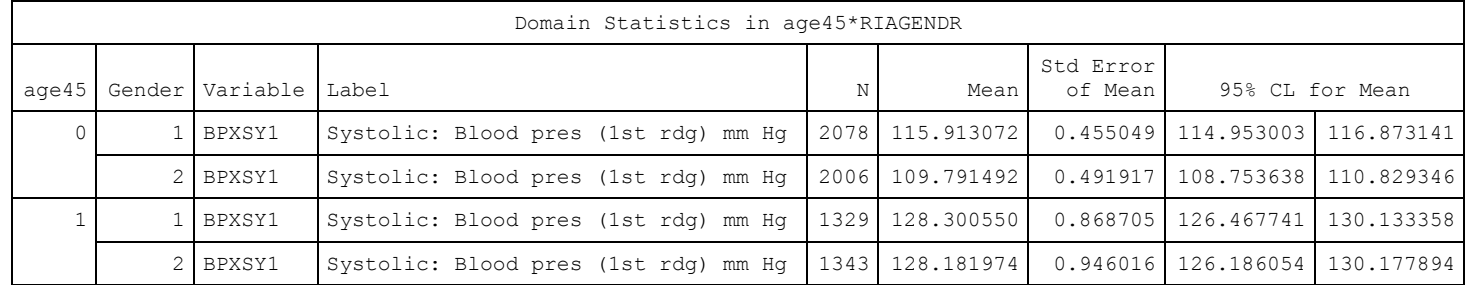

Example 5.15: Estimating Differences in Mean Total Household Wealth Between HRS Subpopulations Defined by Educational Attainment Level.

The SURVEYMEANS Procedure

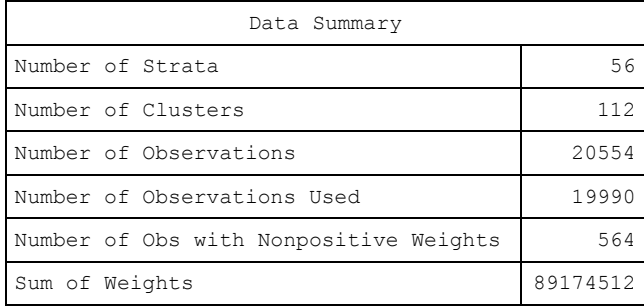

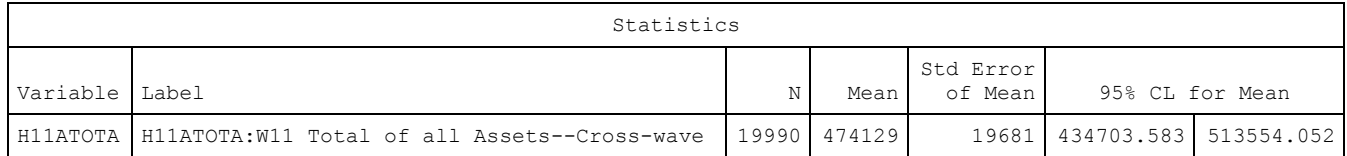

Example 5.15: Estimating Differences in Mean Total Household Wealth Between HRS Subpopulations Defined by Educational Attainment Level.

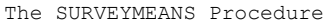

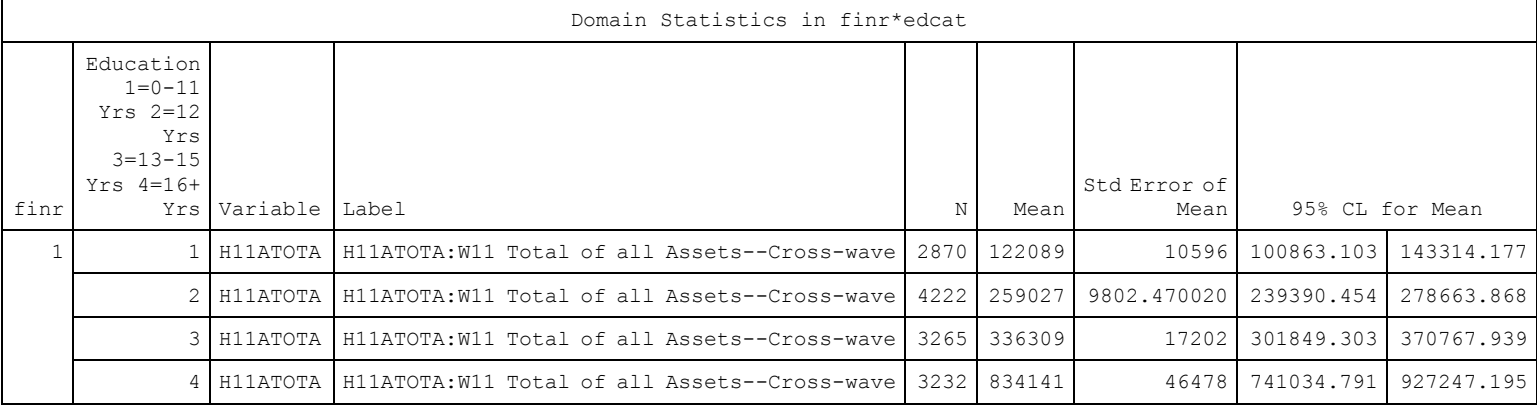

Example 5.15: Estimating Differences in Mean Total Household Wealth Between HRS Subpopulations Defined by Educational Attainment Level.

#### The SURVEYREG Procedure

#### Regression Analysis for Dependent Variable H11ATOTA

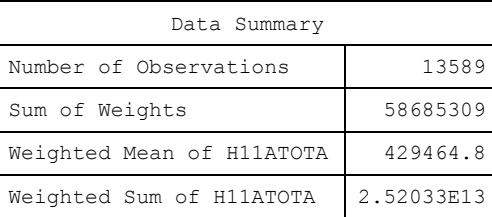

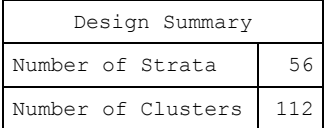

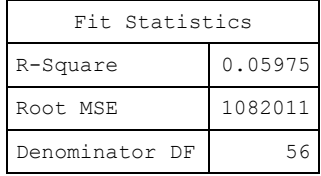

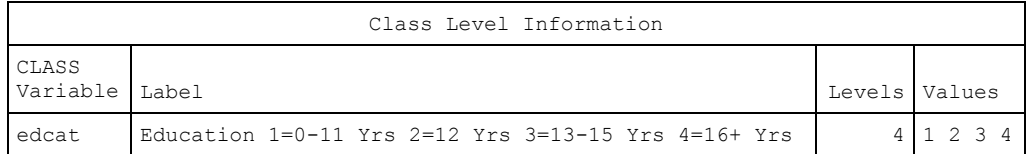

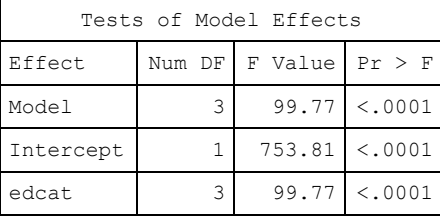

The denominator degrees of freedom for the F tests is 56.

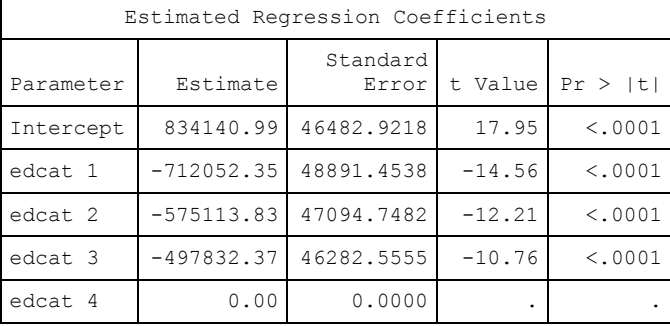

The degrees of freedom for the t tests is 56.

Matrix X'WX is singular and a generalized inverse was used to solve the normal equations. Estimates are not unique.

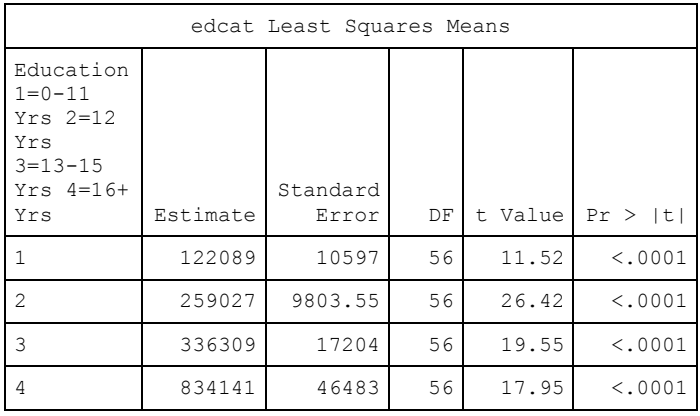

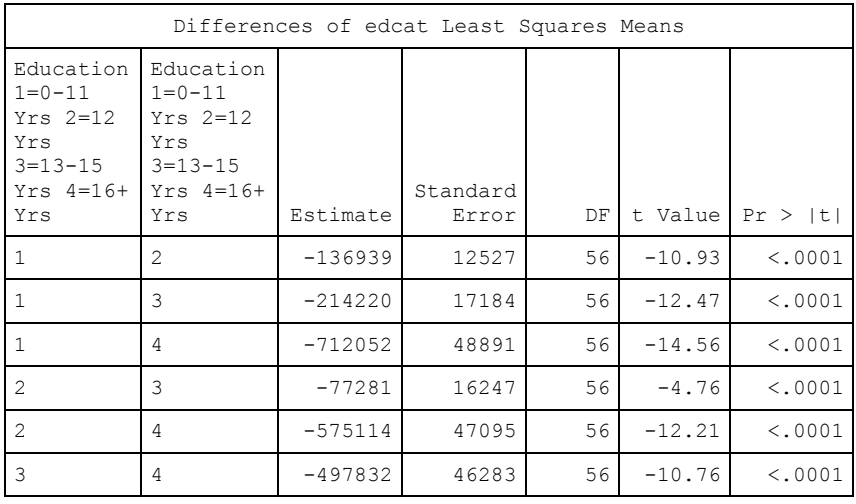

Example 5.15: Estimating Differences in Mean Total Household Wealth Between HRS Subpopulations Defined by Educational Attainment Level.

#### The SURVEYREG Procedure

#### finr=1

## Domain Regression Analysis for Variable H11ATOTA

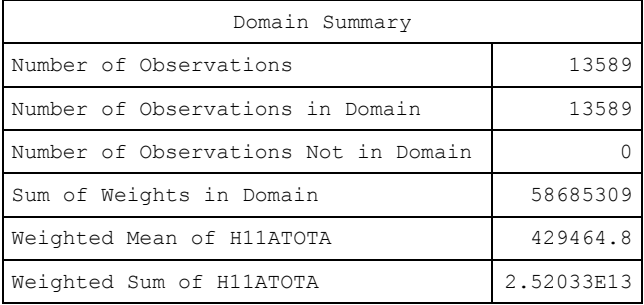

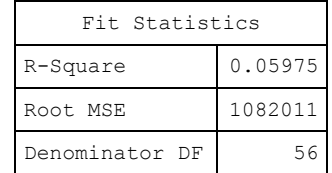

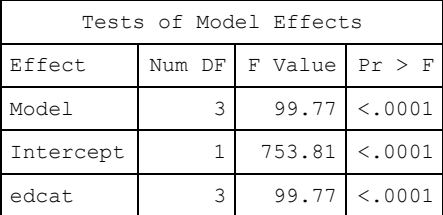

The denominator degrees of freedom for the F tests is 56.

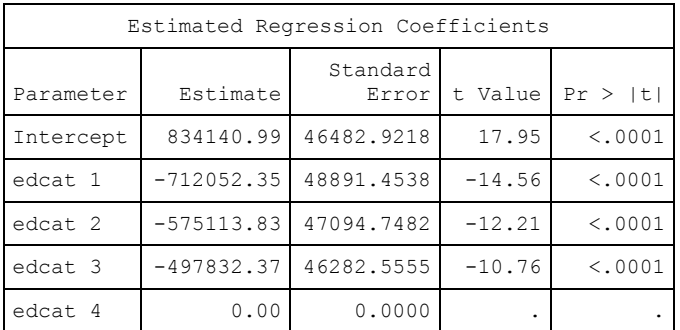

The degrees of freedom for the t tests is 56.

Matrix X'WX is singular and a generalized inverse was used to solve the normal equations. Estimates are not unique.

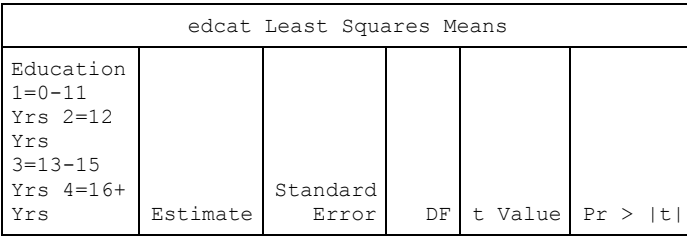

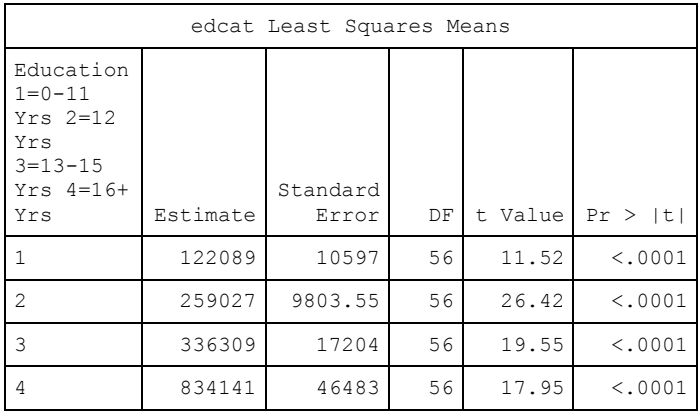

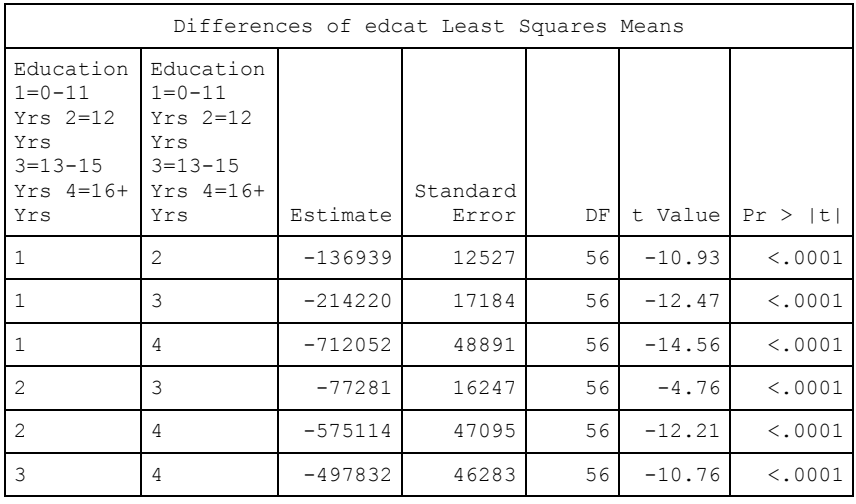

Example 5.16: Estimating Differences in Mean Total Household Wealth from 2010 to 2012 using Data from the HRS study.

The SURVEYREG Procedure

Regression Analysis for Dependent Variable totwealth

| Data Summary               |            |
|----------------------------|------------|
| Number of Observations     | 37291      |
| Sum of Weights             | 164299555  |
| Weighted Mean of totwealth | 479078.0   |
| Weighted Sum of totwealth  | 7.87123E13 |

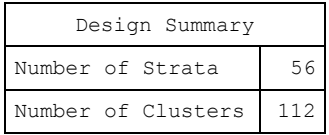

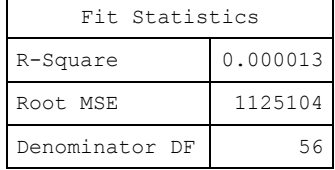

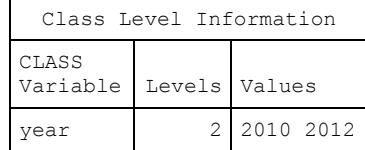

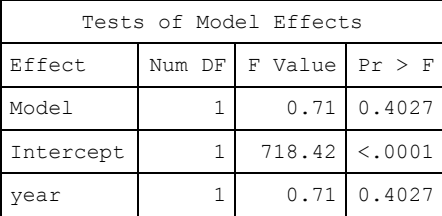

The denominator degrees of freedom for the F tests is 56.

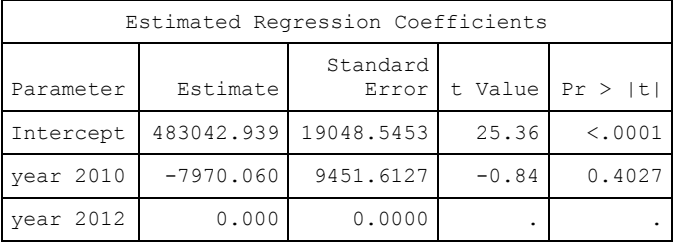

The degrees of freedom for the t tests is 56. Matrix X'WX is singular and a generalized inverse was used to solve the normal equations. Estimates are not unique.

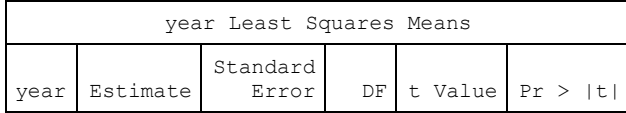

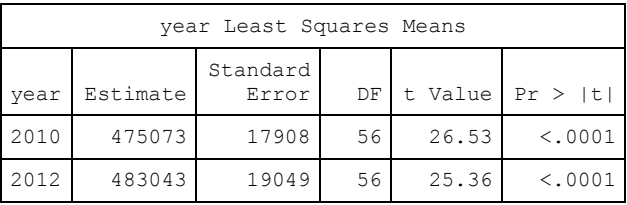

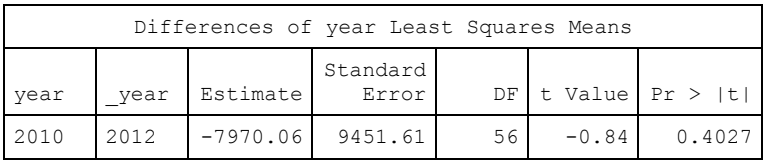

Example 5.16: Estimating Differences in Mean Total Household Wealth from 2010 to 2012 using Data from the HRS study.

#### The SURVEYREG Procedure

#### finr2010\_2012=0

## Domain Regression Analysis for Variable totwealth

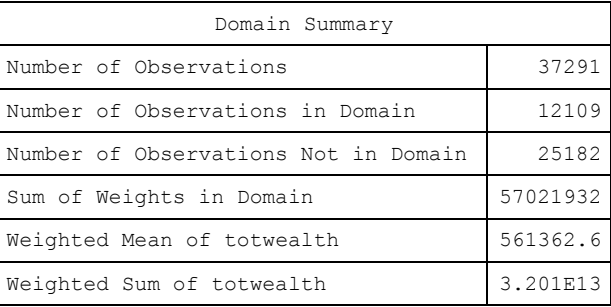

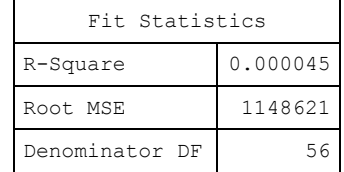

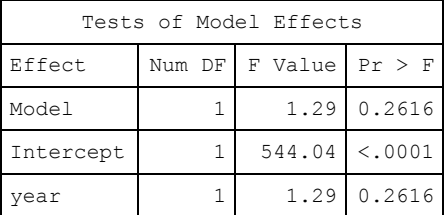

The denominator degrees of freedom for the F tests is 56.

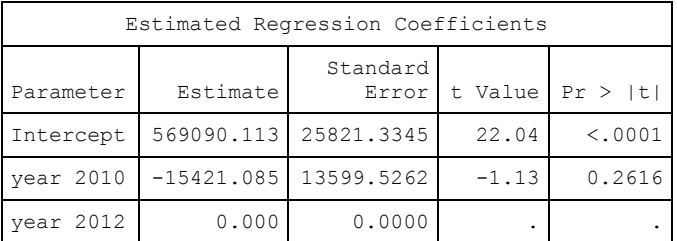

The degrees of freedom for the t tests is 56.

Matrix X'WX is singular and a generalized inverse was used to solve the normal equations. Estimates are not unique.

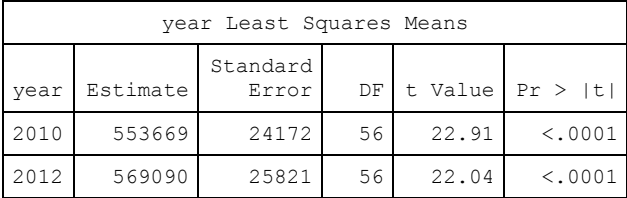

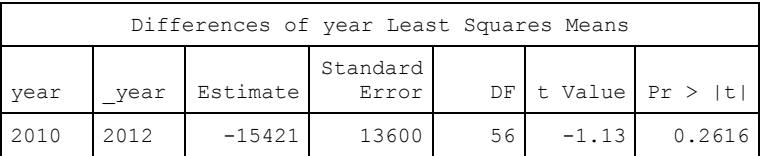

Example 5.16: Estimating Differences in Mean Total Household Wealth from 2010 to 2012 using Data from the HRS study.

The SURVEYREG Procedure

# finr2010\_2012=1

Domain Regression Analysis for Variable totwealth

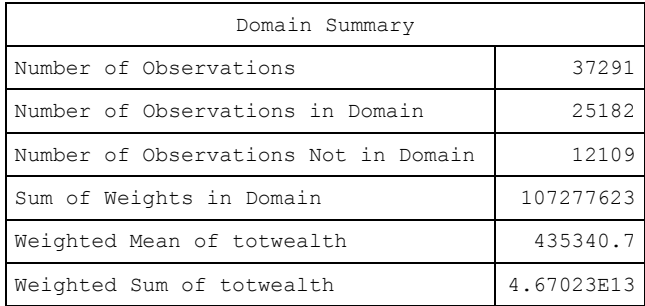

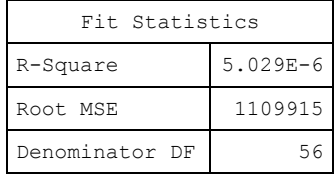

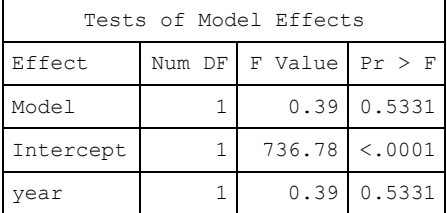

The denominator degrees of freedom for the F tests is 56.

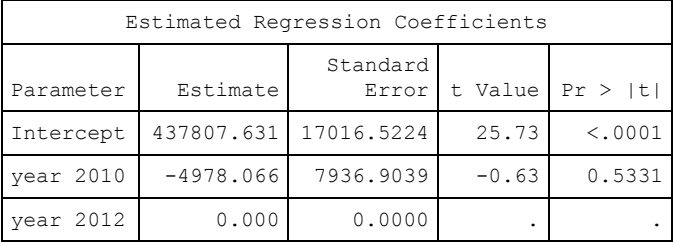

The degrees of freedom for the t tests is 56. Matrix X'WX is singular and a generalized inverse was used to solve the normal equations. Estimates are not unique.

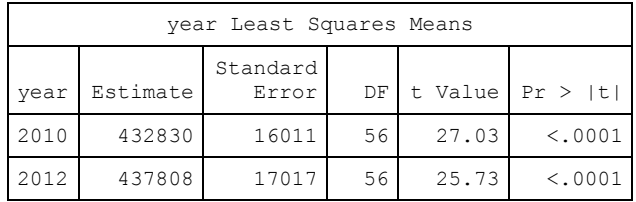

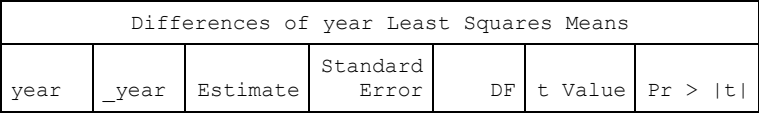

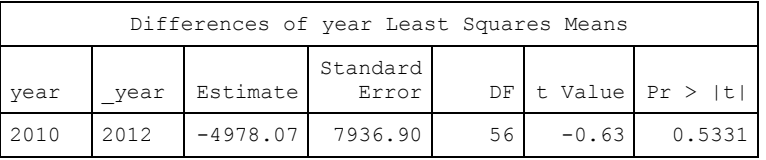